## TAVOR\_CEBPA\_TARGETS\_UP

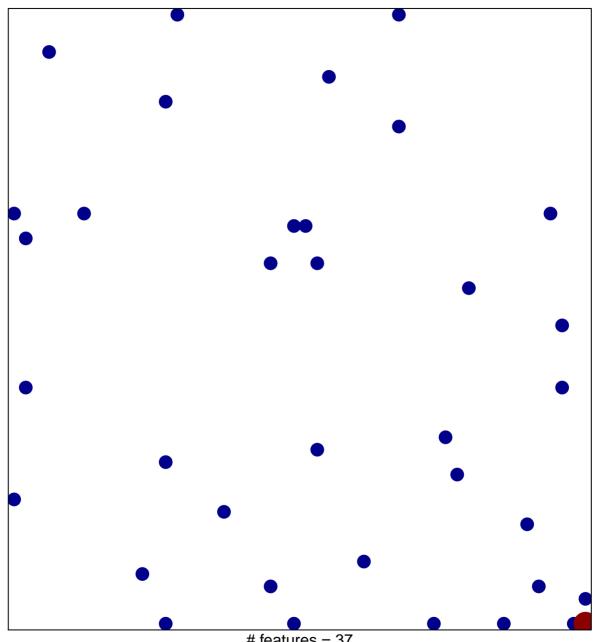

# features = 37 chi-square p = 0.81

## TAVOR\_CEBPA\_TARGETS\_UP

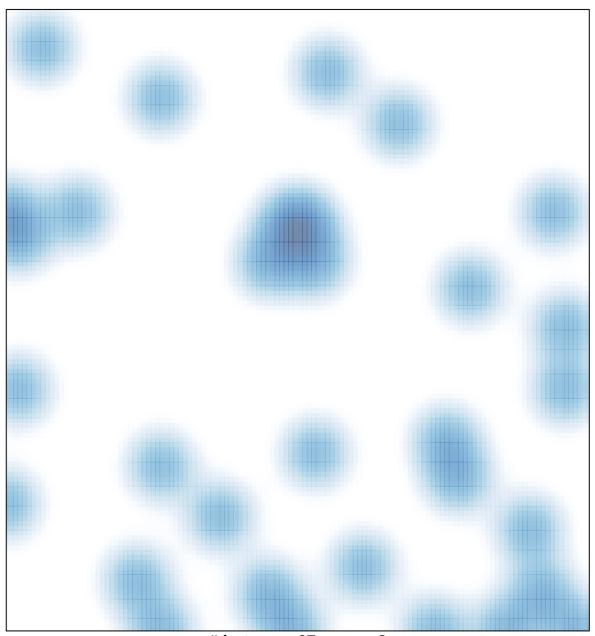

# features = 37, max = 2